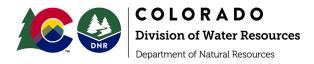

# Augmentation Plan Accounting Protocol June 2022

Accounting is an administrative tool to confirm water use is in accordance with a decree or other approval including that any required replacement is made to the stream system at the correct time, location, and amount. This guideline is subordinate to any decree language or Division Engineer specific accounting requirements. It describes basic augmentation plan accounting scenarios. Accounting for more complex scenarios can build on the fundamentals described herein.

| <u>Contents</u>                                                                    |   |
|------------------------------------------------------------------------------------|---|
| 1. Background and definitions                                                      | 2 |
| 2. Methods to submit accounting                                                    | 2 |
| Accounting and Reporting Uploader (preferred)                                      | 2 |
| Email                                                                              | 2 |
| 3. Timing of accounting submittal                                                  | 3 |
| 4. Overall organization of accounting spreadsheet and required information per tab | 4 |
| Overall organization                                                               | 4 |
| Contact/Plan Information Tab                                                       | 4 |
| Input Tab(s)                                                                       | 4 |
| Depletion & Obligation tab                                                         | 7 |
| Replacement tab                                                                    | 7 |
| Summary Tab                                                                        | 8 |
| DWR tab for Diversion Record Data Import                                           | 8 |
| DWR Meters tab for Meter Reading Data Import                                       | 8 |
| Version/Notes tab                                                                  | 8 |
| 5. Requirements and recommendations for all tabs                                   | 8 |
| 6. Example, Screenshots, and Spreadsheet Templates                                 | 9 |

# 1. Background and definitions

A thorough description of augmentation plans for well pumping is available in the <u>Beginners Guide to</u> <u>Augmentation Plans for Wells</u>. The following terms are used in this document:

- **Diversions** are withdrawals from a well, stream, or pond/reservoir.
- **Depletions** are the volume of reduced streamflow caused by a diversion. Lagged depletions are those that occur at a later time than when water is diverted by well pumping or groundwater pond evaporation due to the timing of water movement through the subsurface between the well/groundwater pond and the stream.
- Hydrobase is DWR's database of water information.
- Colorado's Decision Support Systems ("CDSS") is a State of Colorado website (<u>https://cdss.colorado.gov/</u>) providing access to water data and tools.
- **Replacement water** is a volume of water provided to the stream system to replace depletions and satisfy the unmet needs of senior water rights. Replacement water is typically provided from a reservoir release or another source that has been contracted for the purpose of replacing depletions. Replacement water may also be provided in the form of historic consumptive use ("HCU") credits derived from a change of water right where the use of a water right was changed to augmentation.
- **Transit loss** is the diminishment of the amount of water in a stream as water travels from upstream to the downstream location.
- **Priority Admin Number** indicates the seniority of a water right; equal to the number of days between a water right's priority date and the earliest decreed priority, December 31, 1849. For example, the Priority Admin Number for a water right with a priority date of May 5, 1950 is 36650.00000. The lower the Priority Admin Number, the more senior the water right. The five digits to the right of the period are used when the postponement doctrine applies to a water right due to a delay in decreeing the water right in the court (read more about this in the <u>Administrative Call Standard</u>, Appendix A).
- Administrative Call is a term that indicates there are unfulfilled downstream water rights "calling" for curtailment of upstream junior water rights to fulfill their need. In accounting, when the downstream Administrative Call is from a senior water right (with a lower Priority Admin Number), diversions/depletions are out-of-priority and replacement water must be provided.
- **Balance** is the amount of replacement water minus the depletions and obligations, not considering the Administrative Call. The balance may be negative when the diversions resulting in the depletions are in priority.
- Net Effect is the amount of replacement water minus the depletions and obligations, considering the Administrative Call. When the net effect is zero or positive, it shows that the Augmentation Plan prevented injury by replacing all out-of-priority diversions/depletions.

# 2. Methods to submit accounting

# a. Accounting and Reporting Uploader (preferred)

The preferred method to submit accounting is through the use of the <u>CDSS Accounting and Reporting</u> <u>Uploader tool</u>. To set up an online account, call or email the Division contacts for the appropriate Water Division as shown in Table 1. Additional information is available on DWR's website under Data and Information/Online Data Submittal.

# b. Email

Submit via email to the Water Commissioner and the Division Accounting email shown in Table 1. File names for accounting sheets should include the 7 digit Augmentation Plan WDID assigned by the Division Engineer's office.

# 3. Timing of accounting submittal

Accounting must be submitted as specified by your decree, DWR administrative approval (SWSP, Replacement Plan, etc.), or as requested by the Division Engineer or designated representative(s). If timing is not specified, submit accounting with the timing shown in Table 1.<sup>1</sup>

| Division                             | Accounting Question &<br>Submittal Email | Contact Phone<br>Number   | Standard Submittal<br>Timing                                                                                       |
|--------------------------------------|------------------------------------------|---------------------------|----------------------------------------------------------------------------------------------------|
| 1 - South Platte                     | Div1Accounting@state.co.us               | 970-352-8712              | 30 days after the<br>end of the<br>reporting month                                                                 |
| 2 - Arkansas                         | water.reporting@state.co.us              | 719-542-3368              | 10 days after the<br>end of the<br>reporting month*                                                                |
| 3 - Rio Grande                       | <u>Michelle.Lanzoni@state.co.us</u>      | 719-589-6683              | 10 days after the<br>end of the<br>reporting month                                                                 |
| 4 - Gunnison                         | gregory.powers@state.co.us               | 970-249-6622              | 10 days after the<br>end of the<br>reporting month                                                                 |
| 5 - Colorado                         | <u>dnr_div5acct@state.co.us</u>          | 970-945-5665              | 10 days after the<br>end of the<br>reporting month                                                                 |
| 6 - Yampa/White                      | <u>brian.romig@state.co.us</u>           | 970-846-0036              | 10 days after the<br>end of the<br>reporting month<br>unless approved for<br>annual submission<br>(by November 15) |
| 7 - San Juan/<br>Dolores             | <u>dnr_div7acct@state.co.us</u>          | 970-247-1845              | 10 days after the<br>end of the<br>reporting month**                                                               |
| Designated<br>Ground Water<br>Basins | <u>chris.grimes@state.co.us</u>          | 303-866-3851 ext.<br>8253 | Annually by<br>February 15 for the<br>prior year                                                                   |

| Table 1. Accounting Submittal Emails and Phone Number | er by Division |
|-------------------------------------------------------|----------------|
|-------------------------------------------------------|----------------|

\*for approvals deemed critical for administration; all others (including simple subdivisions) bi-annual readings before and after the irrigation season

\*\* for approvals deemed critical for administration; annual submittals for others

Questions can be submitted to Ask DWR by visiting the DWR homepage at: <u>dwr.colorado.gov/</u>

<sup>&</sup>lt;sup>1</sup> For proper administration, Water Commissioners may request regular and direct submission of water data in addition to accounting submittals described herein.

## 4. Overall organization of accounting spreadsheet and required information per tab

## a. Overall organization

The following are typical spreadsheet tab names in accounting. See the <u>example and screenshots</u> <u>section</u> for an overview of what this might look like:

- i. Contact/Plan Information tab
- ii. Input tab(s)
- iii. Depletions & Obligations tab
- iv. Replacement tab
- v. Summary tab
- vi. DWR tab
- vii. DWR Meters tab
- viii. Version/Notes tab

Fewer or additional tabs as necessary for more simple or complex accounting, subject to approval by the Division Engineer

## b. Contact/Plan Information Tab

The accounting must provide the contact information including name and email address for:

- i. The party(s) responsible for submitting the accounting
- ii. The plan administrator and/or the plan attorney
- iii. Water court case number (format of YYCWXXXX), SWSP name and 4-digit Plan ID, or Ground Water Commission Order represented in the accounting.
- iv. The 7-digit overall WDID(s) associated with the augmentation plan (not the individual structure WDIDs).<sup>2</sup>

### c. Input Tab(s)

When possible, all cells showing diversion of water (well pumping and stream diversions) should be located on one or multiple input tabs as shown below. Cells with regular input, such as meter readings and reservoir releases, should be shaded a specifically identified color to distinguish them from cells that use formulas to convert or summarize the input.

Depending on the specific operation, the following may be included on Input tabs:

### i. Estimated water use or evaporation:

When meters or measurement structures are not required, water consumption is estimated based on counts (number of homes, number of domestic animals, acreage of pond surface area, etc.) multiplied by a factor. Include a column or row for each of the following that are relevant to the augmentation plan:

- 1. Type of use: single family dwellings, domestic animals, area of lawn and garden (include units square feet or acres), area of pond evaporation (include units square feet or acres), etc.
- 2. Count or area input value for each type: the number of homes or domestic animals or the area (square footage or acres of home lawn and garden irrigation or pond surface evaporation). [this is the "Input" that could change regularly]

<sup>&</sup>lt;sup>2</sup> Colorado Decision Support System Tools (<u>https://dwr.state.co.us/Tools</u>) can be used to find WDIDs (see Structures), court case numbers (see Water Rights), and other supporting information.

- 3. Factor to convert input to consumption in acre-feet.
- 4. Acre-feet of consumption.

## ii. Well diversion data using flow meters:

Enter raw readings or measurements (e.g., from totalizing flow meters) and how those raw readings or measurements are converted to volumes of water. There should be one row or column for each well with a meter as described below. Once the spreadsheet formulas have been established, generally only the meter reading is entered with every submittal. The well and meter information may be located in a separate well & meter information tab (see example and screenshots section).

- 1. Well WDID
- 2. Well Permit Number
- 3. Priority Admin Number
- 4. Flow Meter Serial Number
- 5. Reading Date
- 6. Reading<sup>3</sup> [this is the "Input" that will change regularly]
- Enter reading exactly as shown on the face of the meter as a non-negative integer.
- 7. Comment
  - a. When a meter rolls over (such as from 999 to 000), is replaced or reset<sup>4</sup>, add a comment stating the old meter serial number, the maximum number before the rollover or replacement and then enter the number on the face of the meter at the end of the reporting period. Update the meter information section with the new meter's serial number.
- 8. Meter information:
  - a. Make
  - b. Model
  - c. The units represented by the digits on the meter (such as gallons or acre-feet)
  - d. Multiplier for meter reading (if applicable)
    - i. Residential well meters typically have a multiplier of 1.0 with units of gallons. Readings should generally report all numbers on the face of the meter (including non-rotating digits) with a multiplier of 1.0.
    - ii. Larger agricultural or commercial wells typically read in acre-feet and typically have a decimal multiplier. For instance, with a multiplier of 0.001, a meter reading of 123456 represents 123.456 acre-feet.
  - e. Correction factor
    - i. This is a multiplier used when a meter test shows a need to correct the installed meter to an accurate reading. This will be 1.0 when there is not a test showing a need for correction.
- 9. Acre-feet pumped

Use a formula to convert from the meter reading to acre-feet using the multiplier and correction factor. To convert meter readings in gallons to acre-feet, divide by 325,851.

### iii. Well diversion data using Electricity Consumption

For wells approved to use power records and a Power Conversion Coefficient (PCC) to estimate water pumped, the accounting information is similar to well diversion data using flow meters (section 4.c.ii) above with the following replacements (instead of 6. "Reading" and 8. "Meter information):

<sup>&</sup>lt;sup>3</sup> A comment on the Meter Reading cell is used to note "Actual, Estimated, Corrected, or Calculated" for all wells subject to measurement rules when the entry is not based on a reading taken on the actual date specified. <sup>4</sup> Resetting a meter may be prohibited by local well measurement rules.

- 6. Power meter reading [this is the "Input" that will change regularly]
- 8. Power Meter Information
  - a. PCC

# iv. Surface diversion data

Include a column or row for each surface diversion with the following information:

- 1. Diversion structure name or a.k.a.
- 2. Structure WDID
- 3. Measured flow through the measurement structure and units
  - a. If more than one water right is diverted through the structure, there should be adjacent columns for each. Each source should have a designated column or row and labeling should include the measuring structure WDID and the source of the water (e.g. case number).
  - b. If there is a multiplier that adjusts the standard measurement-flow relationship to reflect the actual measurement-flow relationship of the specific structure ("shift"), the adjusted value should be reflected in a separate column.
- 4. Priority Admin Number
- 5. Storage and release

If the diversion is to storage, which will be followed by a release of water, follow the instructions in the <u>Reservoir Accounting Guideline</u>.

# v. Administrative Call (are diversions in-priority?)

In portions of Colorado, there may be times when depletions are in-priority, and do not require replacement. Depletions are in-priority when water rights on the stream system that are senior to the diversion have enough water and are not "calling" for more water.

# 1. Simplified (percent of month administrative call)

For certain basic accounting, such as subdivision well depletions, the Division Engineer may allow or apply an estimate of the days of expected administrative call each month. Typically, replacement water is provided based on projected call days, which is later compared to actual administrative call data to ensure that adequate replacement was provided. In this case, the accounting should have an input field either for the number of call days or the percentage of days in the month with a call.

# 2. Daily record of administrative call

Provide a column that shows whether depletions are either "IN" or "OUT" of priority each day.

- Locations with minimal call variation: In areas with minimal variation in the call, the Division Office may not require a formula comparing Priority Admin Numbers, but will accept manual entries of "IN" or "OUT" of priority each day.
- All other locations: "IN" or "OUT" of priority is determined daily using formulas comparing the Priority Admin Number of depletions to the Priority Admin Number of the calling water right in each depleted stream reach. Include a column for each of the following:
  - The Priority Admin Number of the calling water right. Calling structure information can be obtained programmatically from:
    - CDSS <u>REST</u> services insert a link that pulls the required information directly from DWR's database.
    - <u>CDSS Administrative Calls tool</u>.

DWR accounting staff can provide guidance on incorporating this information within an accounting spreadsheet.

- The Name of the calling water right
- "In" or "Out"-of-priority either for all structures covered by the accounting or for each structure in its own column. Use a formula to compare the Priority Admin Number of the calling structure to the Priority Admin Number of the structure(s) in the accounting.

## d. Depletion & Obligation tab

Used to (1) convert well pumping (and groundwater pond evaporation) to lagged depletions impacting the stream and (2) show lagged depletions that are out-of-priority, and (3) include any additional water obligations of the plan for augmentation.

- i. Calculate lagged depletions Although well pumping and modeling may use a monthly step function to determine the depletions from pumping, the monthly result may, if requested by the Division Office or required by decree, then be divided by the number of days in the month in order to calculate a daily impact for daily water administration.
  - 1. Well Pumping (or groundwater pond evaporation) Reference back to the Input tab for the acre-feet of water pumped or evaporated.
  - 2. Consumption factor (%) If the decree or approval describes that a percentage of the water pumped is consumed and only the consumed amount is replaced.
  - 3. Acre-feet consumed Multiply the acre-feet pumped by the consumption factor.
  - 4. Delay Factors show factors that convert pumping in one month to depletions in future months. These may be percentages per month, that total 100 percent over an extended period of time.
  - 5. Depletions a formula that combines previous months and present month pumping with the delay factors to determine depletions impacting the stream this month and in future months.
- ii. Out-of-priority depletions are combined into one column for each reach considering the administrative call information included on the Input tab.
- iii. Return flow obligations (if applicable): Replacement water sources changed from a historical irrigation use usually have a return flow obligation that must also be tracked in accounting. Return flow obligations are similar to depletions because they must be replaced in time, place, and amount. Depending on decree language and preference, return flow obligations may be included under the replacement tab in section 4.e. below. For each replacement source with return flow obligations, include the following:
  - the basis and volume of the return flow obligation,
  - the location of the return flow obligation,
  - replacement of the return flow obligation.

### e. Replacement tab

List each structure providing replacement water, transit loss information, and volumes released:

- i. Structure providing replacement water: name of reservoir, ditch, well, leased or other replacement water, its WDID, and the water court decree allowing its use for augmentation or replacement. For instructions on accounting for replacement using recharge accretions, refer to specific recharge guidance.
- ii. Replacement water travel distance (miles) the distance from the point of release to the location of the out-of-priority depletion where replacement is owed
- iii. Transit loss percent per mile (%)

- iv. Total transit loss (%)
- v. Volume released (acre-feet)
- vi. Transit loss volume (acre-feet)
- vii. Volume delivered (acre-feet) equal to volume released minus transit loss volume
- viii. Return flow obligations (acre-feet): Depending on decree language as described above, these may be included here instead of in the depletion tab. See description under section 4.d. above.

## f. Summary Tab

The Summary Tab is used to calculate the Net Effect of the Plan on each impacted stream reach. The summary should reference back to information and formulas in the other spreadsheet tabs. The summary tab compares obligations, replacements and that replacements equal or exceed obligations in time, place, and amount. The Summary tab should only summarize data and calculations located in other tabs of the accounting. It should not contain manual entries, input data, or make calculations that are used in other tabs.

The Summary Tab should contain the following for each impacted stream reach (typically on a daily basis or as required by the division office):

- i. Total depletions and obligations
- ii. Total replacement
- **iii.** Balance Total replacement minus total depletions and obligations, which may be negative when the diversions resulting in the depletions are in priority.
- iv. Net Effect Total replacement minus out-of-priority depletions and obligations. If the net effect is negative, the Plan resulted in injury.

### g. DWR tab for Diversion Record Data Import

A tab titled "DWR" can be used to convert data input or numbers calculated in other tabs into rows that represent diversion record water classes, which DWR staff can upload to create official diversion records. When appropriate, DWR staff will develop this tab or work with plan owners to develop this tab, ensure it follows DWR's standard format and utilizes water classes according to the <u>Diversion Records Standard</u>. This format is necessary to allow the records to be imported directly into Hydrobase.

### h. DWR Meters tab for Meter Reading Data Import

A tab titled **"DWR Meters"** can be included for use in bulk uploading meter readings. This calculates pumping totals in compliance with well rules or to meet other Division-specific requirements. In order for this tab to be bulk uploaded into Hydrobase, the columns in this tab must be formatted as shown in the "User Guide - How to Bulk Upload Meter Readings".

### i. Version/Notes tab

A tab to document changes in accounting formulas and the date of those changes.

# 5. Requirements and recommendations for all tabs

- a. Accounting should show how raw input data is manipulated using formulas to determine the resulting impact on the river. Accounting must therefore include a functional spreadsheet (ie no pdfs) showing all operations, formulas, etc. to clearly show calculations.
- b. The use of a water year of November 1 through October 31 is required unless specifically decreed otherwise. When a different water year is required by decree, DWR may request additional months of data in the accounting to include the November 1 through October 31

time period, resulting in more than 12 months of data being reported.

- c. For all tabs other than the Summary tab, include running accounting for the entire water year without monthly subtotals. Monthly subtotals commonly result in errors in the spreadsheet. The Summary tab can be used as a place to show monthly totals.
- d. Date fields should be complete dates (month, day, and year, recognized as a date value by the spreadsheet software) but may be formatted to display as desired.
- e. Use consistent cell color shading to clearly identify the different types of information, such as manual input cells and formula cells (provide a legend for data types, see example below)
- f. Enter "0" in cells to document no diversion or use, rather than blanks, hyphens, or another character.
- g. When a formula is overwritten with a manual entry, the cell should be highlighted and a comment added for the reasoning.
- h. When there are multiple stream reaches involved, organize accounting from upstream to downstream.
- i. Footnotes should be utilized, as necessary, to describe the basis for formulas, calculations imposed on the raw input data, and column descriptions.

## 6. Example, Screenshots, and Spreadsheet Templates

Water users may request spreadsheet templates from their local division office for use as examples of how accounting may be assembled, but are responsible for developing their own functional accounting customized for their own Plan requirements. Note that example and actual accounting may have slightly different organization than what is described above.

### a. (List of relevant tabs)

| A             | В                        | С                    | D              | E                | F               | G               | Н       | 1          |
|---------------|--------------------------|----------------------|----------------|------------------|-----------------|-----------------|---------|------------|
| 1             |                          |                      |                |                  |                 |                 |         |            |
| 2             | <b>Example Aug Pla</b>   | an                   |                |                  |                 |                 |         |            |
| 3             | Case No. 12CW3456        |                      |                |                  |                 |                 |         | 1          |
| 4             | Plan WDID: 0101234       | At th                | e bottor       | n of the         | workbook y      | ou will s       | see tab | s for      |
| 5             |                          |                      |                |                  |                 |                 |         |            |
| 6             | Water Year               | all th               | e pertin       | ent infor        | mation.         |                 |         |            |
| 7             | 2021                     |                      | •              |                  |                 |                 |         |            |
| 8             |                          | ما الحيار ا          |                |                  |                 |                 |         | - +:       |
| 9             |                          | in th                | is examp       | ble, the c       | omplexity v     | varrants        | separa  | ating      |
| 10            |                          | thon                 | , into dif     | foront to        | abs: i.e. Con   | tact and        | Dlan    |            |
| 11            |                          | then                 | i into un      | lerent ta        | ibs. i.e. con   | lact and        | FIGII   |            |
| 12            | Person responsible for / | Accounting: Infor    | mation         | Wall and         | d Meter Info    | rmation         | n Donl  | otions     |
| 13            | (Name of Contact)        |                      | mation,        | vven and         |                 | mation          | i, Depi | etions     |
| 14            | (Address)                | and                  | Obligatio      | ons Evan         | nple Pond, I    | Replacer        | monte   |            |
| 15            | (Email)                  | anu                  | Obligatio      | , L/ai           | inple i oliu, i | replacei        | nents,  |            |
| 16            | (Phone)                  | Sum                  | mary D\        | MR and           | Version tab     | c               |         |            |
| 17            |                          | Jun                  | mary, Di       | ivit, and        | version tab     | 5.              |         |            |
| 18            | Aug Plan Contact:        |                      |                |                  | <u> </u>        |                 |         | -          |
| 19            | (Name of Contact)        |                      |                |                  |                 |                 |         |            |
| 20            | (Address)                | Molto Marta da Carro | Line Declari   |                  | Dealessante     | Frank In Daniel | C       |            |
| $\rightarrow$ | Contact & Plan Info      | Well & Meter Informa | tion Depletion | ons & Obligation | s Replacements  | Example Pond    | Summary | DWR Versio |

## b. (Contact & Plan Information)

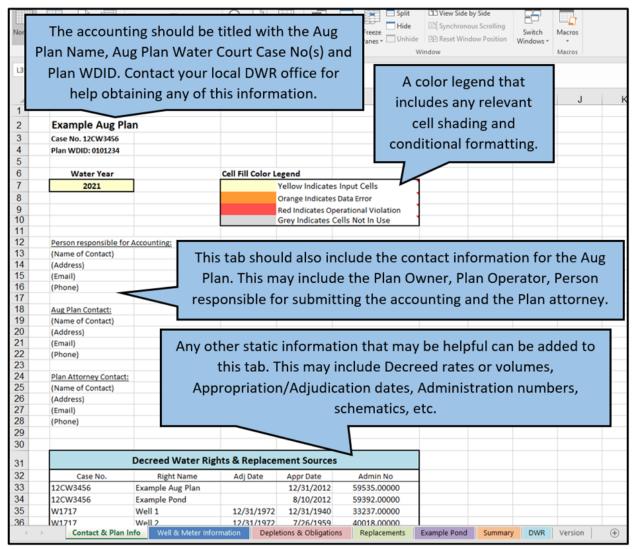

c. (Well & Meter Information)

| Α | В                                                   | С                                            | D                                            | E                      | F           | G                                | Н        | 1    |
|---|-----------------------------------------------------|----------------------------------------------|----------------------------------------------|------------------------|-------------|----------------------------------|----------|------|
|   | Example Aug<br>Well & Meter In                      |                                              |                                              |                        |             |                                  | -        |      |
|   | Water Year<br>2021                                  |                                              |                                              |                        |             | er and Well i                    |          |      |
|   |                                                     | Well Information                             |                                              |                        | 51100       | ıld be kept cı                   | inent. i | 1115 |
|   | Name<br>WDID<br>Permit No.                          | Well 1<br>0104567<br>12345F                  | Well 2<br>0105678<br>12346FR                 |                        |             | nation is veri<br>visits and me  |          | -    |
|   | Owner<br>Contact                                    | John Brown<br>123 Fake St.<br>Springfield CO | Jane Smith<br>124 Fake St.<br>Springfield CO |                        | If con      | venient, this                    | informa  | tion |
|   |                                                     | 80123<br>Meter Information                   | 80123                                        |                        | can b       | e listed on th                   | e tab wl | nere |
|   | Make<br>Model<br>Serial Number<br>Correction Factor | McCrometer<br>MO310<br>9-8-RC263N<br>0.931   | McCrometer<br>MO306<br>15-08090-6<br>1       | $\left  \right\rangle$ |             | r readings are<br>parated as she |          |      |
|   | Multiplier                                          | 0.001                                        | 0.001                                        |                        |             |                                  |          |      |
|   | Units                                               | acre-feet                                    | acre-feet                                    |                        |             |                                  |          |      |
|   | * Owner and Contac                                  | t info is not needed                         | here if the wells are                        | e owned b              | y the owner | of the plan.                     | -        |      |
|   | Contact &                                           | Plan Info Mol                                | & Meter Infor                                | mation                 | Doplo       | tions & Obligations              | Replace  |      |

**d.** (Depletions & Obligations) - in this example, the Depletions & Obligations tab includes cells for entering meter readings, calculating well pumping over the period, and converting that to lagged depetions.

|    | Α | В                       | С           | D                    | E             | F                    |      | G          | Н                  | 1        |       | J          |     |
|----|---|-------------------------|-------------|----------------------|---------------|----------------------|------|------------|--------------------|----------|-------|------------|-----|
| 1  |   | Example                 | Aug Plan    |                      |               |                      |      |            |                    |          |       |            |     |
| 2  |   | Depletions<br>Water Yea | & Obligati  | ons                  |               |                      |      | The N      | leter F            | Readir   | ng se | ection is  |     |
| 4  |   | 2021                    | Ir          |                      |               |                      |      |            |                    |          | U     | n of the   |     |
| 5  |   | 2021                    |             |                      |               |                      |      |            |                    | •        |       |            |     |
|    |   |                         |             |                      |               |                      |      | Deple      | tions a            | and O    | bliga | ations     |     |
| 6  |   |                         | Mete        | r Readings           | (EOM)         | $\langle$            |      | tab. T     | his sho            | ould b   | e th  | e actual   |     |
| 7  |   |                         |             |                      |               |                      |      | meter      | <sup>.</sup> readi | ng as    | sho   | wn on      |     |
| 8  |   |                         | Well 1      | Reading              | Well 2        | Reading              |      |            |                    | Ŭ        |       |            |     |
| 9  |   | Month                   | 0104567     | Туре                 | 0105678       | Туре                 |      | the fa     | ce of t            | the me   | eter  | •          |     |
| 10 |   |                         | (af)        |                      | (af)          |                      |      | Adjac      | ent tal            | oles o   | r     |            |     |
| 11 |   | 10                      | 124651      | Actual               | 133356        | Actual               |      | colum      | ns/ro              | ws ma    | wha   | e added    |     |
| 12 |   | 11                      | 124653      | Actual<br>Calculated | 133358        | Actual<br>Calculated |      |            |                    |          | •     |            |     |
| 14 |   | 12                      | 124055      | Actual               | 133362        | Actual               |      | to cale    | culate             | multi    | plier | rs,        |     |
| 15 |   | 2                       | 124659      | Actual               | 133364        | Actual               |      | correc     | tion f             | actors   | . or  |            |     |
| 16 |   | 3                       | 124661      | Actual               | 133366        | Actual               |      |            |                    |          | ,     |            |     |
| 17 |   | 4                       | 124663      | Actual               | 133368        | Actual               |      | conve      | rsions             | •        |       |            |     |
| 19 |   | 6                       |             | н                    |               | н                    |      |            |                    |          |       |            |     |
| 20 |   | 7                       |             |                      |               |                      |      |            | 7                  |          |       |            |     |
|    | • | Contact                 | & Plan Info | Well & Mo            | eter Informat | ion Deple            | etio | ns & Oblig | ations             | Replacem | nents | Example Po | ond |

## e. (Depletions & Obligations)

| A 5                              | B C D E F                                             | G      | Н                    | I                 | J                 | K    | L                 |
|----------------------------------|-------------------------------------------------------|--------|----------------------|-------------------|-------------------|------|-------------------|
| 6                                | The Well Pumping section                              |        | 1                    | Well Pumpi        | ng                | ]    |                   |
| 7                                | calculates the value of the amount                    |        | Multiplier           | 0.001             | 0.001             | 1    |                   |
| 8                                | of pumping determined by the                          |        | Correction<br>Factor | 0.931             | 1                 |      | Previous Year Pum |
| 9<br>10                          | difference in the monthly (or the                     | /      | Month                | Well 1<br>0104567 | Well 2<br>0105678 |      | Month             |
| 11                               | frequency as required) reading by                     |        | 11                   | (af)<br>0.00186   | (af)<br>0.00200   | {    | 11                |
| 12<br>13<br>14<br>15<br>16<br>17 | inclucincy as required reading by                     |        | 12                   | 0.00186           | 0.00200           |      | 12                |
| 14                               | the subsequent monthly reading                        |        | 1                    | 0.00186           | 0.00200           |      | 1                 |
| 15                               |                                                       |        | 2                    | 0.00186           | 0.00200           |      | 2                 |
| 16                               | and then factoring in values for                      |        | 3                    | 0.00186           | 0.00200           |      | 3                 |
| 18                               |                                                       |        | 5                    | 0.00186           | 0.00200           |      | 4                 |
| 19                               | multipliers, correction factors                       |        | 6                    |                   |                   |      | 6                 |
| 20                               | and/or conversions.                                   |        | 7                    |                   |                   |      | 7                 |
| 21                               |                                                       |        | 8                    |                   |                   |      | 8                 |
| 22                               |                                                       | J      | 9                    |                   |                   |      | 9                 |
| 23                               | 10 " "                                                |        | 10                   |                   |                   | ]    | 10                |
|                                  | Contact & Plan Info Well & Meter Information Depletio | ns & C | bligations           | Replacement       | ts Example F      | Pond | Summary DWR       |

## f. (Depletions & Obligations) - calculate lagged depletions for the month

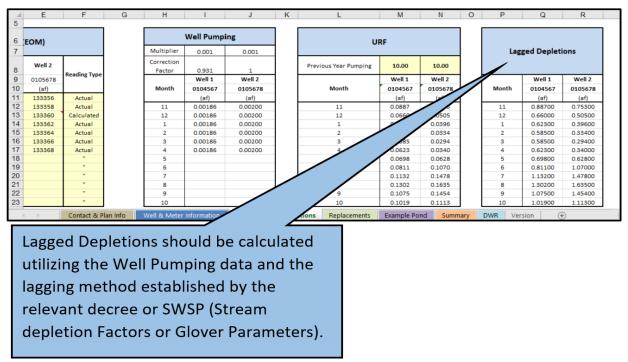

#### g. (Depletions & Obligations) - convert monthly lagged depletions to daily

|   |                        |                  | La               | gged Depletio                | ns                           | _                 | Re           | eturn Flow Oblig | Lagged |                    |
|---|------------------------|------------------|------------------|------------------------------|------------------------------|-------------------|--------------|------------------|--------|--------------------|
|   | DATE                   | Well 1           | Well 2           | Well 1<br>Out-of-            | Well 2<br>Out-of-            | Total<br>Out-of-  | Subsume      |                  |        | Depletions can     |
|   |                        | 0104567<br>(cfs) | 0104567<br>(cfs) | Priority<br>0105678<br>(cfs) | Priority<br>0105678<br>(cfs) | Priority<br>(cfs) | RFO<br>(cfs) | (cfs)            |        | now be prorated    |
|   |                        | (1)              | (2)              | (3)                          | (4)                          | (5)               | (6)          | (7)              | (8)    | into a daily value |
|   | 11/1/2020<br>11/2/2020 | 0.01             | 0.01             | 0.01                         | 0.01                         | 0.03              | 0.03         |                  | 0.03   | ,                  |
|   | 11/2/2020              | 0.01             | 0.01             | 0.01                         | 0.01                         | 0.03              | 0.03         |                  | 0.03   | to determine the   |
| 1 | 11/4/2020              | 0.01             | 0.01             | 0.01                         | 0.01                         | 0.03              | 0.03         |                  | 0.03   |                    |
| 1 | 11/5/2020              | 0.01             | 0.01             | 0.01                         | 0.01                         | 0.03              | 0.03         |                  | 0.03   | daily depletion to |
|   | 11/6/2020              | 0.01             | 0.01             | 0.01                         | 0.01                         | 0.03              | 0.03         |                  | 0.03   |                    |
|   | 11/7/2020              | 0.01             | 0.01             | 0.01                         | 0.01                         | 0.03              | 0.03         |                  | 0.03   | the river from the |
|   | 11/8/2020<br>11/9/2020 | 0.01             | 0.01             | 0.01                         | 0.01                         | 0.03              | 0.03         |                  | 0.03   |                    |
|   | 11/9/2020              | 0.01             | 0.01             | 0.01                         | 0.01                         | 0.03              | 0.03         |                  | 0.03   | Aug Plan.          |
|   | 11/11/2020             | 0.01             | 0.01             | 0.01                         | 0.01                         | 0.03              | 0.03         |                  | 0.03   |                    |
|   | 11/12/2020             | 0.01             | 0.01             | 0.01                         | 0.01                         | 0.03              | 0.03         |                  | 0.03   |                    |

# h. (Replacements)

| 1<br>2<br>3<br>4<br>5 | A | B<br>Example Aug<br>Replacements<br>Water Year<br>2021 | C<br>Plan                                | D                                        | E               | F                  | G                             | Н               | I                  | J                    | К        |
|-----------------------|---|--------------------------------------------------------|------------------------------------------|------------------------------------------|-----------------|--------------------|-------------------------------|-----------------|--------------------|----------------------|----------|
| 6                     |   |                                                        | Previous<br>Year's Total                 | Exam                                     | ple Aug St      | ation              | Р                             | ond Relea       | se                 | Total                |          |
| 6<br>7<br>8<br>9      |   | DATE                                                   | 131<br>Diversion<br>of Changed<br>Shares | Total<br>Through<br>Structure<br>0102345 | Transit<br>Loss | Credit at<br>Reach | Release<br>For Aug<br>0103456 | Transit<br>Loss | Credit at<br>Reach | Total Aug<br>Credits |          |
| 10<br>11              |   |                                                        | (cfs)<br>(1)                             | (cfs)<br>(2)                             | (cfs)<br>(3)    | (cfs)<br>(4)       | (cfs)<br>(5)                  | (cfs)<br>(6)    | (cfs)<br>(7)       | (cfs)<br>(8)         |          |
| 162                   |   | 3/31/2021                                              |                                          | <u>, -</u> /                             | <u>,-</u> /     |                    | 0.00                          | 0.00            | 0.000              | 0.000                |          |
| 163                   |   | 4/1/2021                                               | 0.10                                     | 0.10                                     | 0.00            | 0.10               | 0.00                          | 0.00            | 0.000              | 0.097                |          |
| 164                   |   | 4/2/2021                                               | 0.10                                     | 0.10                                     | 0.00            | 0.10               | 0.00                          | 0.00            | 0.000              | 0.097                |          |
| 165                   |   | 4/3/2021                                               | 0.10                                     | 0.10                                     | 0.00            | 0.10               | 0.00                          | 0.00            | 0.000              | 0.097                |          |
| 166                   |   | 4/4/2021                                               | 0.10                                     | 0.10                                     | 0.00            | 0.10               | 0.00                          | 0.00            | 0.000              | 0.097                |          |
| 167                   |   | 4/5/2021                                               | 0.10                                     | 0.10                                     | 0.00            | 0.10               | 0.00                          | 0.00            | 0.000              | 0.097                |          |
| 168                   |   | 4/6/2021                                               | 0.10                                     | 0.10                                     | 0.00            | 0.10               | 0.00                          | 0.00            | 0.000              | 0.097                |          |
| 169                   |   | 4/7/2021                                               | 0.10                                     | 0.10                                     | 0.00            | 0.10               | 0.00                          | 0.00            | 0.000              | 0.097                |          |
| 4                     |   | Conta                                                  | act & Pl                                 | Wel                                      | l & Meter I     | nformation         | Deplet                        | tions & Obl     | ligations          | Replacemen           | ts Examp |
|                       |   | Input inf                                              | ormatio                                  | on shou                                  | ild be s        | haded              | differe                       | ntly tha        | n the              |                      |          |

Input information should be shaded differently than the calculated (cells with formulas) cells. Please provide a legend with the color/shading scheme.

### i. (Summary) - daily

| A | C<br>Example Aug<br>Summary<br>Water Year<br>2021 | D                  | E                       | F                    | G                                        | н            | 1            | J                       | К                               | L                     | M             | N             |
|---|---------------------------------------------------|--------------------|-------------------------|----------------------|------------------------------------------|--------------|--------------|-------------------------|---------------------------------|-----------------------|---------------|---------------|
| - | DATE                                              | Call               | Is Plan In<br>Priority? | Lagged<br>Depletions | Depletions 8<br>OOP Lagged<br>Depletions | RFOs         | Total        | Aug Station             | Replacement:<br>Pond<br>Release | s<br>Total<br>Credits | Balance       | Net Effect    |
|   |                                                   | (admin no.)<br>(1) | (y/n)<br>(2)            | (cfs)<br>(3)         | (cfs)<br>(4)                             | (cfs)<br>(5) | (cfs)<br>(6) | 0102345<br>(cfs)<br>(7) | 0103456<br>(cfs)<br>(8)         | (cfs)<br>(9)          | (cfs)<br>(10) | (cfs)<br>(11) |
|   | 11/15/2020                                        | 21698.00000        | n (-/                   | 0.03                 | 0.03                                     | 0.03         | 0.06         | 0.00                    | 0.05                            | 0.05                  | -0.01         | -0.01         |
| 1 | 11/16/2020                                        | 21698.00000        | n                       | 0.03                 | 0.03                                     | 0.03         | 0.06         | 0.00                    | 0.06                            | 0.06                  | 0.00          | 0.00          |
| 1 | 11/17/2020                                        | 21698.00000        | n                       | 0.03                 | 0.03                                     | 0.03         | 0.06         | 0.00                    | 0.06                            | 0.06                  | 0.00          | 0.00          |
|   | 11/18/2020                                        | 21698.00000        | n                       | 0.03                 | 0.03                                     | 0.03         | 0.06         | 0.00                    | 0.06                            | 0.06                  | 0.00          | 0.00          |
| 1 | 11/19/2020                                        | 99999.00000        | у                       | 0.03                 | 0.00                                     | 0.03         | 0.03         | 0.00                    | 0.06                            |                       | 0.00          | 0.06          |
|   | 11/20/2020                                        | 99999.00000        | У                       | 0.03                 | 0.00                                     | 0.03         | 0.03         | 0.00                    | 0.0                             | 0.06                  | 0.00          | 0.06          |
|   | 11/21/2020                                        | 99999.00000        | У                       | 0.03                 | 0.00                                     | 0.03         | 0.03         | 0.00                    | _ /                             | 0.05                  | -0.01         | 0.05          |
|   | 11/22/2020                                        | 21698.00000        | n                       | 0.03                 | 0.03                                     | 0.03         | 0.06         |                         | .05                             | 0.05                  | -0.01         | -0.01         |
|   | The Bala                                          | ince coli          |                         | s the b              |                                          | e of Re      | •            |                         |                                 | 1                     |               | : •           |
|   | actual D<br>plan is ir                            | •                  | -                       | •                    | •                                        |              |              |                         |                                 |                       |               |               |
|   | •                                                 |                    | •                       | •                    |                                          |              | •            |                         |                                 |                       |               |               |
|   | Daulatia                                          | ons and (          |                         | tione                | f                                        |              |              | -                       |                                 |                       |               |               |

**j. (Summary)** - a monthly summary table may be added at the bottom of the Summary tab below the daily summary

|   |        | Monthly Summary                                             |                                        |                                        |                                            |                        |                         |                               |                               |                         |                            |                               |  |  |  |
|---|--------|-------------------------------------------------------------|----------------------------------------|----------------------------------------|--------------------------------------------|------------------------|-------------------------|-------------------------------|-------------------------------|-------------------------|----------------------------|-------------------------------|--|--|--|
|   | Month  | Number of days<br>Plan is In Priority<br>(# of days)<br>(1) | % of Days<br>In Priority<br>(%)<br>(2) | Lagged<br>Depletions<br>(ac-ft)<br>(3) | OOP Lagged<br>Depletions<br>(ac-ft)<br>(4) | RFOs<br>(ac-ft)<br>(5) | Total<br>(ac-ft)<br>(6) | Aug Station<br>(ac-ft)<br>(7) | Res Release<br>(ac-ft)<br>(8) | Total<br>(ac-ft)<br>(9) | Balance<br>(ac-ft)<br>(10) | Net Effect<br>(ac-ft)<br>(11) |  |  |  |
| ] | Nov-20 | 0.00                                                        | 0%                                     | 1.77                                   | 1.77                                       | 1.81                   | 3.58                    | 0.00                          | 4.26                          | 4.26                    | 0.68                       | 0.68                          |  |  |  |
|   | Dec-20 | 0.00                                                        | 0%                                     | 1.32                                   | 1.32                                       | 1.41                   | 2.73                    | 0.00                          | 4.32                          | 4.32                    | 1.59                       | 1.59                          |  |  |  |
|   | Jan-21 | 30.00                                                       | 97%                                    | 1.25                                   | 0.04                                       | 1.15                   | 1.19                    | 0.00                          | 0.77                          | 0.77                    | -1.63                      | 0.69                          |  |  |  |
| 1 | Feb-21 | 28.00                                                       | 100%                                   | 1.17                                   | 0.00                                       | 0.89                   | 0.89                    | 0.00                          | 0.00                          | 0.00                    | -2.06                      | 0.00                          |  |  |  |
| 1 | Mar-21 | 31.00                                                       | 100%                                   | 1.17                                   | 0.00                                       | 0.88                   | 0.88                    | 0.00                          | 0.00                          | 0.00                    | -2.05                      | 0.00                          |  |  |  |
| ] | Apr-21 | 9.00                                                        | 30%                                    | 1.25                                   | 0.04                                       | 0.84                   | 0.88                    | 3.83                          | 0.00                          | 3.83                    | 1.75                       | 2.38                          |  |  |  |
|   | May-21 | 0.00                                                        | 0%                                     | 0.00                                   | 0.00                                       | 0.00                   | 0.00                    | 0.00                          | 0.00                          | 0.00                    | 0.00                       | 0.00                          |  |  |  |
|   | Jun-21 | 0.00                                                        | 0%                                     | 0.00                                   | 0.00                                       | 0.00                   | 0.00                    | 0.00                          | 0.00                          | 0.00                    | 0.00                       | 0.00                          |  |  |  |
|   | Jul-21 | 0.00                                                        | 0%                                     | 0.00                                   | 0.00                                       | 0.00                   | 0.00                    | 0.00                          | 0.00                          | 0.00                    |                            | 0.00                          |  |  |  |
|   | Aug-21 | 0.00                                                        | 0%                                     | 0.00                                   | 0.00                                       | 0.00                   | 0.00                    | 0.00                          | 0.00                          |                         | 0.00                       | 0.00                          |  |  |  |
|   | Sep-21 | 0.00                                                        | 0%                                     | 0.00                                   | 0.00                                       | 0.00                   | 0.00                    | 0.00                          | 0.0                           |                         | 0.00                       | 0.00                          |  |  |  |
|   | Oct-21 | 0.00                                                        | 0%                                     | 0.00                                   | 0.00                                       | 0.00                   | 0.00                    | 0.00                          |                               | 0.00                    | 0.00                       | 0.00                          |  |  |  |

Net Effect is the Balance or Net Impact value with the priority of the plan included. Plans considered in priority may not be required to replace depletions. This column represents whether the Aug plan shows injury to the river or has sufficiently replaced its uses.